## [Openvpn](http://docs.info-document.ru/get.php?q=Openvpn Gui User Guide) Gui User Guide [>>>CLICK](http://docs.info-document.ru/get.php?q=Openvpn Gui User Guide) HERE<<<

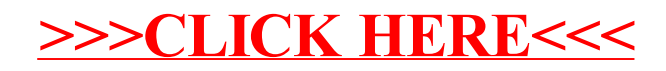